## **COMPREHENSIVE SERVICES**

We offer competitive repair and calibration services, as well as easily accessible documentation and free downloadable resources.

## **SELL YOUR SURPLUS**

We buy new, used, decommissioned, and surplus parts from every NI series. We work out the best solution to suit your individual needs. Sell For Cash MM Get Credit MM Receive a Trade-In Deal

**OBSOLETE NI HARDWARE IN STOCK & READY TO SHIP** 

We stock New, New Surplus, Refurbished, and Reconditioned NI Hardware.

A P E X W A V E S

**Bridging the gap between the** manufacturer and your legacy test system.

1-800-915-6216 ⊕ www.apexwaves.com  $\triangledown$ sales@apexwaves.com

All trademarks, brands, and brand names are the property of their respective owners.

**Request a Quote PCI-6810** CLICK HERE

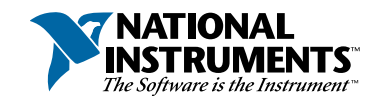

## Setup and Test the PCI-6810

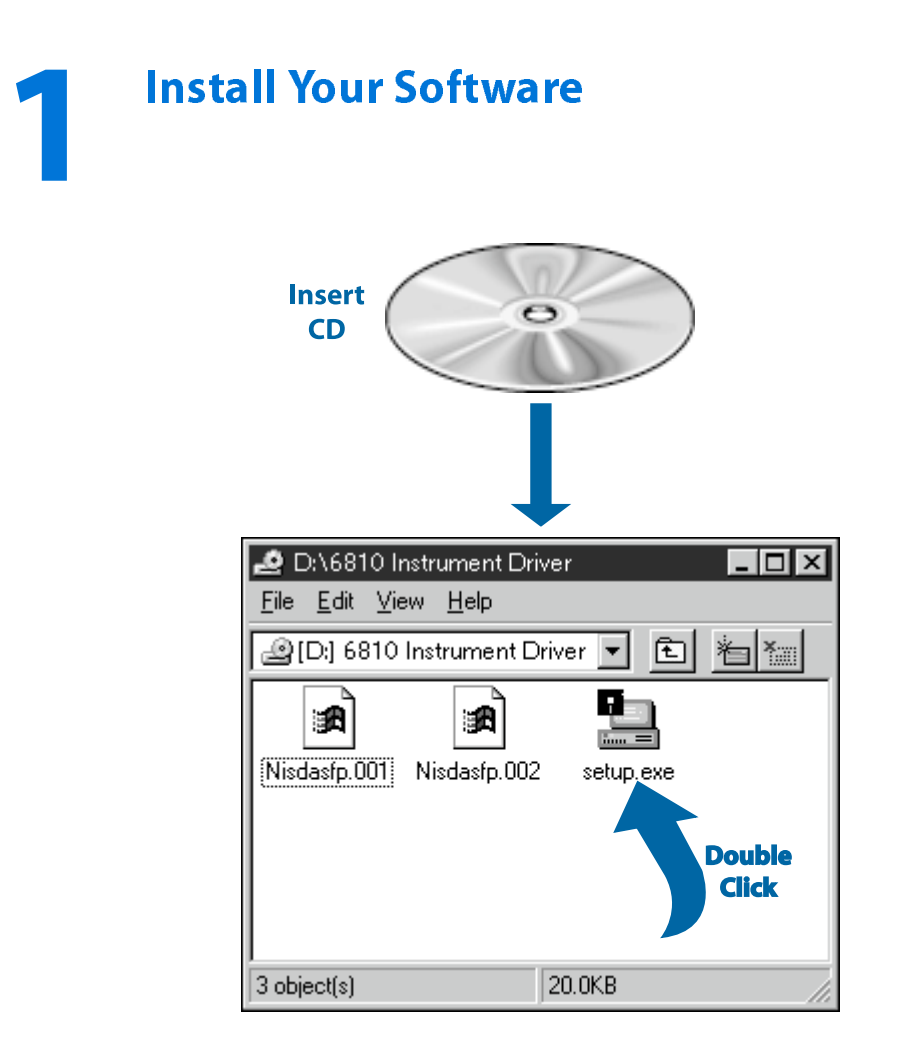

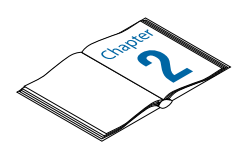

Need more information? See Getting Started with Your PCI/PXI-6810 Serial Data Analyzer.

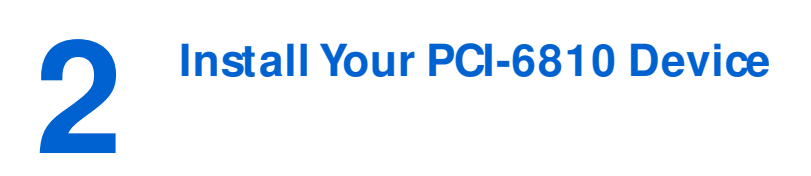

**Caution Turn the power off before installing your hardware.**

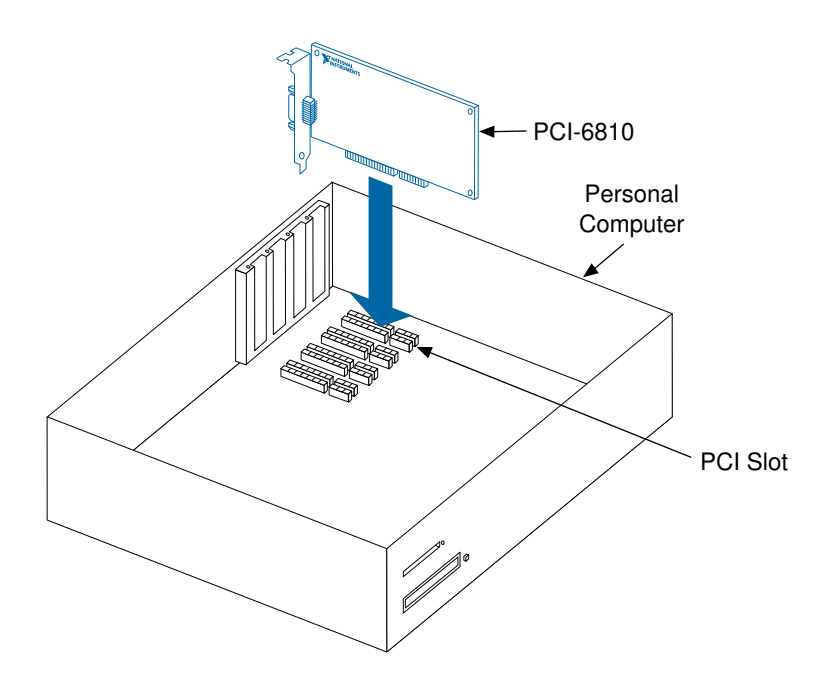

 $\overline{\mathbf{r}}$ 

**Note Follow the instructions of your computer documentation to install the PCI-6810 device.**

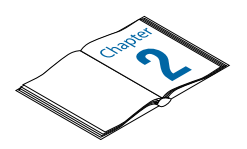

**Need more information? See Getting Started with Your PCI/PXI-6810 Serial Data Analyzer.**

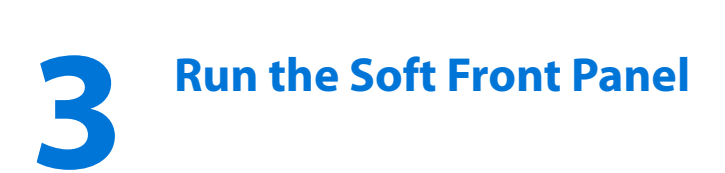

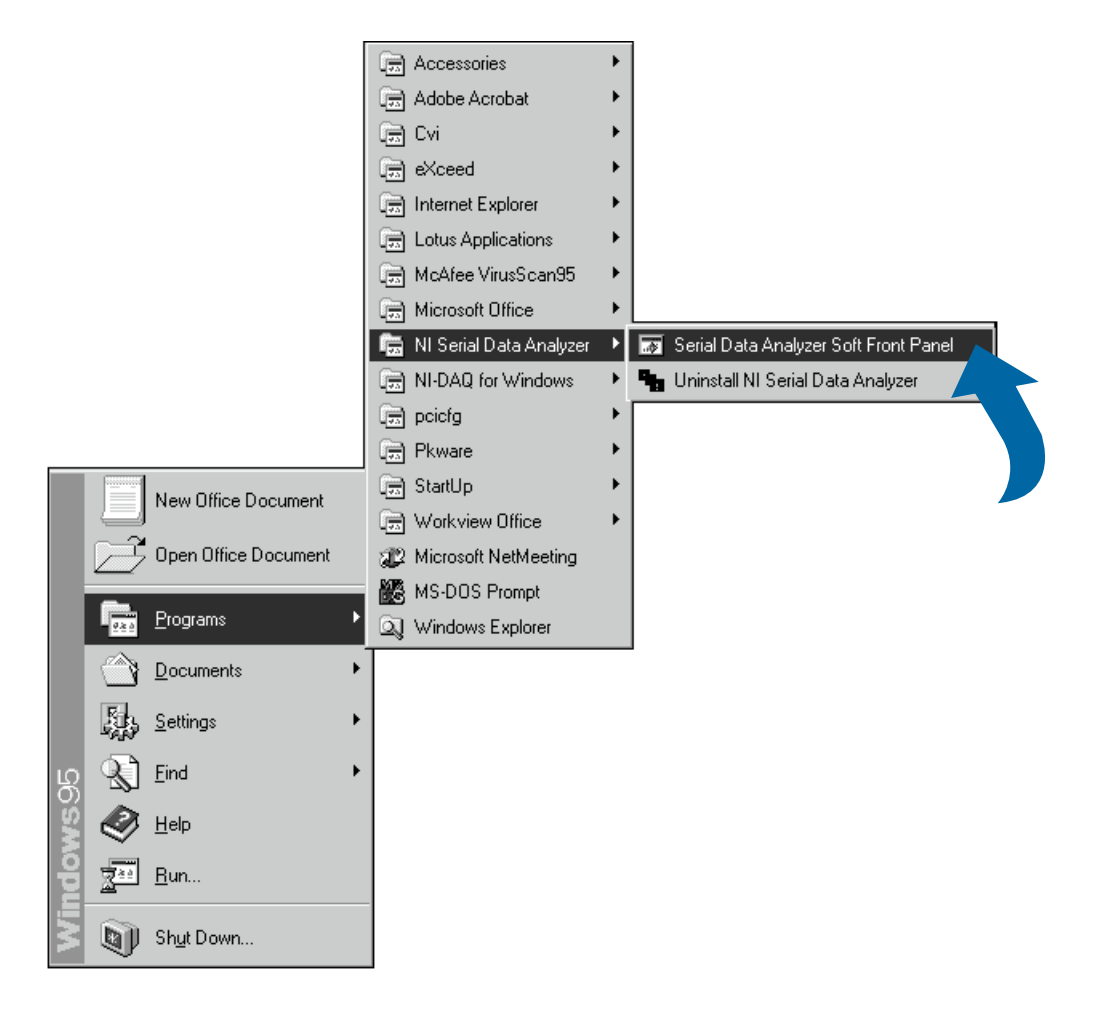

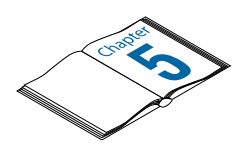

**Need more information? See** *Getting Started with Your PCI/PXI-6810 Serial Data Analyzer.*

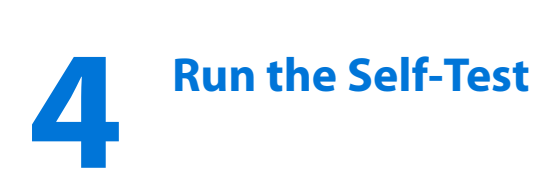

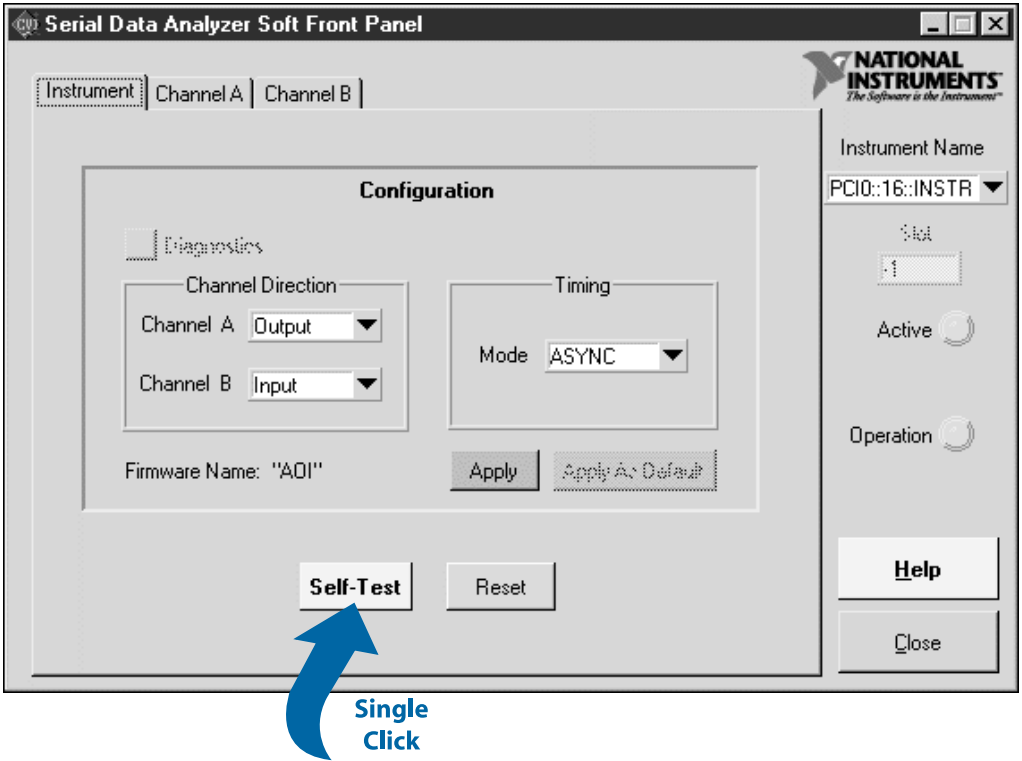

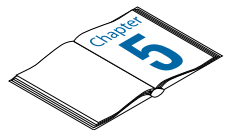

**Need more information? See** *Getting Started with Your PCI/PXI-6810 Serial Data Analyzer.*

BioBench™, BridgeVIEW™, ComponentWorks™, CVI™, HiQ™, LabVIEW™, Lookout™, Measure™, NI-DAQ™, and VirtualBench™ are trademarks of National Instruments Corporation. Product and company names are trademarks or trade names of their respective companies. © Copyright 1997 National Instruments Corporation. All rights reserved.

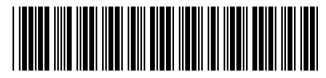

321841A-01

Dec97